## Stochastic Processes II (FP-7.5) Solution Set 3

## Problem 3.1 (Problem 6.2 in Shanmugan)

## Solution:

The observed random variable  $Y$  is the number of "heads" showing up by tossing the coin eight times.

• Pdf of  $Y$  under both hypotheses:

$$
H_0: \quad P[Y = n|H_0] = {8 \choose n} p_0^n (1 - p_0)^{8-n} \quad \text{with} \quad p_0 = 0.5
$$
  

$$
H_1: \quad P[Y = n|H_1] = {8 \choose n} p_1^n (1 - p_1)^{8-n} \quad \text{with} \quad p_1 = 0.4
$$

• Likelihood ratio:

$$
L(n) = \frac{P[Y = n|H_1]}{P[Y = n|H_0]}
$$
  
= 
$$
\frac{p_1^n (1 - p_1)^{8-n}}{p_0^n (1 - p_0)^{8-n}}
$$
  
= 
$$
\left(\frac{p_1}{p_0}\right)^n \left(\frac{1 - p_0}{1 - p_1}\right)^n \left(\frac{1 - p_1}{1 - p_0}\right)^8
$$
  

$$
L(n) = \left(\frac{p_1}{p_0} \cdot \frac{1 - p_0}{1 - p_1}\right)^n \left(\frac{1 - p_1}{1 - p_0}\right)^8
$$

• Log-likelihood ratio:

$$
l(n) = \ln[L(n)]
$$
  
=  $n \cdot \left[\ln \frac{1 - p_0}{p_0} - \ln \frac{1 - p_1}{p_1}\right] + 8 \ln \left(\frac{1 - p_1}{1 - p_0}\right)$ 

• MAP decision rule:

$$
P[H_0] = P[H_1] = \frac{1}{2}
$$

$$
\Rightarrow \gamma = \frac{P[H_0]}{P[H_1]} = 1
$$

$$
l(n) \underset{H_0}{\geq} \ln \gamma
$$
\n
$$
n \cdot \left[ \underbrace{\ln \frac{1-p_0}{p_0}}_{=0} - \ln \frac{1-p_1}{p_1} \right] + 8 \ln \left( \frac{1-p_1}{1-p_0} \right) \underset{H_0}{\geq} 0
$$
\n
$$
n \cdot \ln \left( \frac{1-p_1}{p_1} \right) \underset{H_0}{\leq} 8 \cdot \ln \left( \frac{1-p_1}{1-p_0} \right)
$$
\n
$$
n \underset{H_0}{\leq} 8 \cdot \frac{\ln \left( \frac{1-p_1}{1-p_0} \right)}{\ln \left( \frac{1-p_1}{p_1} \right)}
$$

Evaluation of the threshold  $\tilde{\gamma}$  :

$$
\tilde{\gamma} = 8 \cdot \frac{\ln(\frac{1-p_1}{1-p_0})}{\ln(\frac{1-p_1}{p_1})} \n= 8 \cdot \frac{\ln(\frac{0.6}{0.5})}{\ln(\frac{0.6}{0.4})} \n= 8 \cdot \frac{\ln 1.2}{\ln 1.5} \n\approx 3.6
$$

$$
n \quad \underset{H_0}{\leq} \quad 8 \cdot \frac{\ln 1.2}{\ln 1.5}
$$

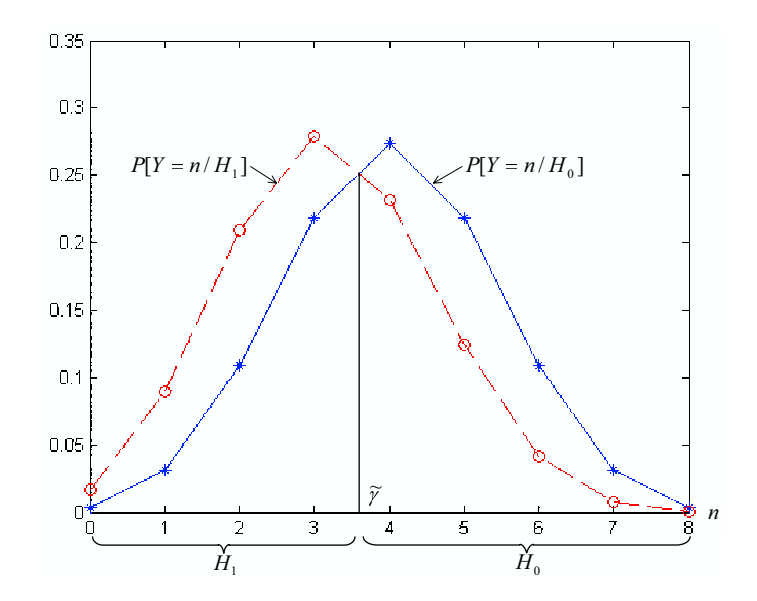

• Probability of incorrect decision  $P_e$ :

$$
P_e = P[D = H_1|H_0] \cdot P[H_0] + P[D = H_0|H_1] \cdot P[H_1]
$$
  
= 0.5 \cdot {P[D = H\_1|H\_0] + P[D = H\_0|H\_1]}

$$
P[D = H_1 | H_0] = P[Y < 3.6 | H_0]
$$
\n
$$
= \sum_{n=0}^{3} {8 \choose n} p_0^n (1 - p_0)^{8-n}
$$
\n
$$
\approx 0.3633
$$

$$
P[D = H_0 | H_1] = P[Y > 3.6 | H_1]
$$
  
= 
$$
\sum_{n=4}^{8} {8 \choose n} p_1^n (1 - p_1)^{8-n}
$$
  

$$
\approx 0.4059
$$

$$
P_e \approx 0.5 \cdot (0.3633 + 0.4059)
$$
  

$$
P_e \approx 0.3846
$$

## Problem 3.2 (Problem 6.8 in Shanmugan)

Solution:

 $\bullet\,$  Signal model:

$$
Y = x + W
$$

where

$$
\begin{aligned}\n\cdot \quad & x = \begin{cases}\n1 & ; & H_0 \\
-1 & ; & H_1\n\end{cases} \\
\cdot \quad & W \sim \mathcal{N}(0, 1).\n\end{aligned}
$$

• Pdf of  $Y$  under  $H_0$  and  $H_1$ :

$$
f(y|H_0) = \frac{1}{\sqrt{2\pi}} \exp\{-\frac{1}{2}(y-1)^2\}
$$

$$
f(y|H_1) = \frac{1}{\sqrt{2\pi}} \exp\{-\frac{1}{2}(y+1)^2\}
$$

• Log-likelihood ratio:

$$
l(y) = \ln \frac{f(y|H_1)}{f(y|H_0)}
$$
  
=  $-\frac{1}{2}(y+1)^2 + \frac{1}{2}(y-1)^2$   
=  $\frac{1}{2}[(y-1)^2 - (y+1)^2]$   
=  $\frac{1}{2}[y^2 - 2y + 1 - y^2 - 2y - 1]$   
 $l(y) = -2y$ 

a. MAP decision rule:

$$
l(y) \underset{H_0}{\geq} \ln\left(\frac{P[H_0]}{P[H_1]}\right)
$$
  
\n
$$
-2y \underset{H_0}{\geq} \ln\left(\frac{1/3}{2/3}\right)
$$
  
\n
$$
-2y \underset{H_0}{\geq} \ln\left(\frac{1/3}{2/3}\right)
$$
  
\n
$$
-2y \underset{H_0}{\geq} \ln 2 \approx 0.35
$$
  
\n
$$
y \underset{= \tilde{\gamma}_{\text{MAP}}}{\leq} \frac{1}{2} \ln 2 \approx 0.35
$$

b. Bayes decision rule:

$$
l(y) \underset{H_0}{\geq} \ln\left(\frac{P[H_0](C_{10} - C_{00})}{P[H_1](C_{01} - C_{11})}\right)
$$
  
\n
$$
-2y \underset{H_0}{\geq} \ln\left(\frac{\frac{1}{3}(1 - 0)}{\frac{1}{3}(6 - 0)}\right)
$$
  
\n
$$
-2y \underset{H_0}{\geq} \ln(\frac{1}{12})
$$
  
\n
$$
-2y \underset{H_0}{\geq} \ln(\frac{1}{12})
$$
  
\n
$$
y \underset{H_0}{\geq} \frac{H_1}{\geq} \ln 12 \approx 1.2425
$$

Value of  $\bar{C}_{\text{min}}$  :

$$
\bar{C}_{\min} = 1 \cdot \underbrace{P[D = H_1 | H_0]}_{P_f} \cdot \frac{1}{3} + 6 \cdot \underbrace{P[D = H_0 | H_1]}_{P_m} \cdot \frac{2}{3}
$$
\n
$$
= \frac{1}{3} [P_f + 12P_m]
$$
\n
$$
P_f = P[Y < \tilde{\gamma}_B | H_0]
$$
\n
$$
= \frac{1}{\sqrt{2\pi}} \int_{-\infty}^{\tilde{\gamma}_B} \exp\left(-\frac{1}{2}(y - 1)^2\right) dy
$$
\n
$$
= \frac{1}{\sqrt{2\pi}} \int_{-\infty}^{\tilde{\gamma}_B - 1} \exp\left(-\frac{1}{2}z^2\right) dz
$$

$$
= 1 - \frac{1}{\sqrt{2\pi}} \int_{\tilde{\gamma}_B - 1}^{+\infty} \exp(-\frac{1}{2}z^2) dz
$$
  
= 1 - Q(\tilde{\gamma}\_B - 1)  
= 1 - Q(\frac{\ln 12}{2} - 1)  
\approx 1 - Q(0.24)  
\approx 0.5958.

In the above expressions,  $Q(u)$  is the Q-function  $Q(u) = \frac{1}{\sqrt{2}}$  $2\pi$  $\int^{\infty}_{0}$ u  $\exp\left(-\frac{u^2}{2}\right)$  $\frac{u^2}{2}\big)du.$ 

$$
P_m = P[Y > \tilde{\gamma}_B | H_1]
$$
  
\n
$$
= \frac{1}{\sqrt{2\pi}} \int_{\tilde{\gamma}_B}^{\infty} \exp(-\frac{1}{2}(y+1)^2) dy
$$
  
\n
$$
= \frac{1}{\sqrt{2\pi}} \int_{\tilde{\gamma}_B + 1}^{\infty} \exp(-\frac{1}{2}z^2) dz
$$
  
\n
$$
= Q(\tilde{\gamma}_B + 1)
$$
  
\n
$$
= Q(\frac{\ln 12}{2} + 1)
$$
  
\n
$$
\approx Q(2.24)
$$
  
\n
$$
\approx 0.0125
$$

$$
\bar{C}_{\min} = \frac{1}{3}(P_f + 12 \cdot P_m)
$$
  
=  $\frac{1}{3}[0.5958 + 12 \cdot 0.0125]$   
 $\bar{C}_{\min} \approx 0.2485$ 

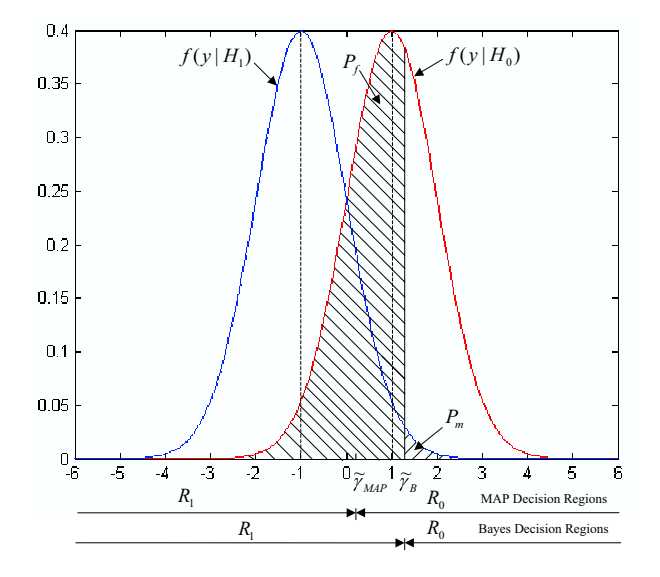